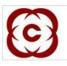

# NATIONAL SECURITIES CLEARING CORPORATION LIMITED

# **DEPARTMENT : SECURITIES LENDING & BORROWING SCHEME (SLBS)**

Download Ref No : NSE/CMPT/33004

Date : August 17, 2016

Circular Ref No : 182/2016

All Participants/Custodians,

# Sub: <u>Introduction of facility of Client code modification in the Securities Lending and Borrowing</u> <u>Scheme (SLBS)</u>

In continuation to our consolidated circular dated April 15, 2016 bearing reference no NSE/CMPT/32221, an additional facility of client code modification to facilitate the correction of client code is being made available in SLB Scheme.

With effect from August 18, 2016, Participants, who desire to correct the client codes and/or CP Codes shall upload file as per procedure specified in Annexure I. The file shall be uploaded up to 4:00 pm on trade day or as per cut off time stipulated by the NSCCL from time to time.

Client code/CP Code modification shall be done for each transaction at order level. The facility shall not be applicable for modification of client codes/CP code of Repay, Recall, Rollover transactions. Further the facility cannot be used to modify any proprietary transactions.

It may be noted that the said facility has been provided to allow modifications of client code only to rectify a genuine error in entry of client code at the time of placing/modifying the related order. NSCCL may take disciplinary action for client code modification as may be decided from time to time. Participants are required to take adequate precautions while placing the orders.

Notwithstanding the above, an exceptional charge shall be levied on the use of client code modification facility. The said charge shall be levied on a monthly basis on all client code modifications of non-institutional trades.

| 'a' as % of 'b' | Penalty as % of 'a' |
|-----------------|---------------------|
| <u>≤</u> 5      | 1                   |
| > 5             | 2                   |

Where,

a= Value (Lending Fee) of non-institutional trades where client codes have been modified by a trading member in SLB scheme during a month.

b= Value (Lending Fee) of non-institutional trades of the trading member in the SLB Scheme during the month.

The exceptional charges collected from a Participant for a month shall be subject to minimum of Rs.500 per month.

The new facility will be effective from August 18, 2016.

# For and on behalf of National Securities Clearing Corporation Ltd.

Nisha Pillai Manager

| Telephone No   | Fax No         | Email id      |
|----------------|----------------|---------------|
| 91-22-26598251 | 91-22-26598282 | slb@nse.co.in |

#### Annexure I

# CLIENT CODE MODIFICATION FILE

The file in CSV format should be uploaded in extranet folder slbftp\S<part code>\ cpcode\upld

Naming convention:

<participant\_code>\_SLB\_YYYYMMDD.Tnn

where,

Participant\_code- Member code/ Custodian codeYYYYMMDD- Date in YYYYMMDD formatT- The file indicatornn- The batch number of file

#### **Control record:**

| Sr. No. | Field        | Length     | Mandatory/ | Description            |
|---------|--------------|------------|------------|------------------------|
|         |              |            | Option     |                        |
| 1.      | Record type  | Number (2) | Mandatory  | Value = 01             |
| 2.      | Participant  | Char (1)   | Mandatory  | Default 'M'            |
|         | Туре         |            |            |                        |
| 3.      | Participant  | Char (5)   | Mandatory  | Member code/ Custodian |
|         | Code         |            | _          | code                   |
| 4.      | Batch date   | Char (8)   | Mandatory  | (Format: DDMMYYYY)     |
| 5.      | Batch Number | Number (7) | Mandatory  |                        |
| 6.      | Total Number | Number (6) | Mandatory  |                        |
|         | of Records   |            |            |                        |

#### **Detail record:**

| Sr. No. | Field                         | Length     | Mandatory/<br>Option | Description                                                                           |
|---------|-------------------------------|------------|----------------------|---------------------------------------------------------------------------------------|
| 1.      | Record type                   | Number (2) | Mandatory            | Value $= 20$                                                                          |
| 2.      | Custodial<br>Participant code | Char (12)  | Optional             | Only if CP code need to be modified                                                   |
| 3.      | Client code                   | Char (10)  | Mandatory            | Existing client code shall<br>be specified, if Only if CP<br>code need to be modified |
| 4.      | Warehouse code                | Char (1)   | Optional             | To be left blank                                                                      |
| 5.      | Buy/Sell Flag                 | Char (1)   | Mandatory            | B or S                                                                                |

| 6. | Trade Number | Number (16) | Optional  | To be left blank |
|----|--------------|-------------|-----------|------------------|
| 7. | Order Number | Number (16) | Mandatory |                  |

### **Client Code Modification Return File**

The file in CSV format will be downloaded in Extranet folder slbftp\S<part code>\cpcode\dnld

### Naming convention:

| <pre><participant_cod< pre=""></participant_cod<></pre> | e>_SLB_YYYYMMDD.Snn or Rnn               |
|---------------------------------------------------------|------------------------------------------|
| where,                                                  |                                          |
| Participant_code                                        | - Member code/ Custodian code            |
| YYYYMMDD                                                | - Date in YYYYMMDD format                |
| S                                                       | - The file indicator for a success file  |
| R                                                       | - The file indicator for a rejected file |
| nn                                                      | - The batch number of file               |

### **Control record:**

| Sr.<br>No. | Field                   | Length     | Description                    |
|------------|-------------------------|------------|--------------------------------|
| 1.         | Record type             | Number (2) | Value $= 01$                   |
| 2.         | Participant<br>Type     | Char (1)   | М                              |
| 3.         | Participant<br>Code     | Char (5)   | Member code/<br>Custodian code |
| 4.         | Batch date              | Char (8)   | (Format:<br>DDMMYYYY)          |
| 5.         | Batch Number            | Number (7) |                                |
| 6.         | Total Number of Records | Number (6) |                                |

### **Detail record:**

| Sr.No. | Field                         | Length      | Description |
|--------|-------------------------------|-------------|-------------|
| 1.     | Record type                   | Number (2)  | Value = 20  |
| 2.     | Custodial<br>Participant code | Char (12)   |             |
| 3.     | Client code                   | Char (10)   |             |
| 4.     | Warehouse code                | Char (1)    | Blank       |
| 5.     | Buy/Sell Flag                 | Char (1)    |             |
| 6.     | Trade Number                  | Number (16) | Blank       |

| 7. | Order Number | Number (16) |                                                   |
|----|--------------|-------------|---------------------------------------------------|
| 8. | Status Flag  | Char (1)    | The values can be 'S' –<br>Success / 'R' – Reject |
| 9. | Error code   | Number (1)  | Error code explained below                        |

#### **Error codes:**

- 1 Modification of client code of repay, recall and rollover trade not allowed
- 2 Client code cannot be blank
- 3 Invalid CP code
- 4 Invalid Order number (see note below)
- 5 Invalid Buy/ Sell flag
- 6 Invalid header record format
- 7 Invalid detailed record format
- 8 Invalid Trade number

**Note:** The order number may be invalid for various reasons such as, Order number does not exist, Order number doesn't exist for the current date, Order number doesn't exist for the member, order number doesn't exist for the buy or sell flag specified by member in the file or order belongs to a proprietary trade.